# **BAB IV METODOLOGI**

### **1.1. Teknik Pengumpulan Data**

Data yang diperlukan dalam pembuatan program BOM *Buy Off* dan BOM *Converter* ini antara lain adalah data BOM *Customer* dan BOM PCI, masukan dari *engineer-engineer* yang akan menggunakan program, dan panduan dalam pembuatan program VBA.

#### **1.1.1. BOM** *Customer*

BOM *Customer* diterima melalui ECO yang di-*release* secara resmi oleh *Customer* dan merupakan salah satu dokumen yang harus selalu ada di setiap ECO. BOM *Customer* diterima dalam bentuk *file* Excel sehingga bisa langsung dimasukkan ke VBA BOM *Buy Off* dan BOM *Converter*.

#### **1.1.2. BOM PCI**

Sedangkan BOM PCI didapat dari SAP system PCI yang telah dibuat oleh Product Engineer. BOM PCI di-*generate* dari SAP kedalam bentuk *file* Excel sehingga bisa dimasukkan ke Macro BOM *Buy Off* dan BOM *Coverter.*

# **1.1.3. Diskusi**

Diskusi bertujuan untuk mendapatkan informasi yang lebih dan saran dari orang lain sehingga sistem yang dibuat dapat bermanfaat dan memberi nilai tambah. Dalam pembuatan BOM *Buy Off* dan BOM *Converter* ini, diskusi dilakukan dengan Assistant Product Engineer (APE), Product Engineer (PE), dan Product Engineer Lead (PE Lead). APE berperan sebagai user yang bekerja langsung menggunakan program BOM *Buy Off* dan BOM *Converter* yang nantinya akan memberi laporan kepada PE, sedangkan PE atau PE Lead adalah yang memverifikasi hasil BOM *Buy Off*. Dengan demikian diskusi ini dilakukan untuk mendapatkan masukan tentang fungsi-fungsi yang diperlukan, cara penginputan BOM, format hasil BOM *Buy Off* yang informatif, dan bagaimana memastikan hasil BOM *Buy Off* terdokumentasi dengan baik.

15 **Universitas Internasional Batam**

### **1.1.4. Studi Literatur**

Membaca berbagai sumber yang berkaitan dengan pembuatan program Visual Basic for Application (VBA) pada Visual Basic Editor. Hal ini bertujuan untuk memahami fungsi-fungsi dari VBA yang digunakan dalam pembuatan program BOM *Buy Off* dan BOM *Converter*.

### **1.2. Perancangan Workbook dan** *Interface*

Perancangan workbook adalah bagaimana membuat workbook Excel yang mudah digunakan dengan menentukan sheet-sheet yang diperlukan. Sedangkan perancangan interface yang dimaksud adalah tampilan layar atau sheet utama dari file Macros BOM *Buy Off* dan BOM *Converter* sehingga mudah dimengerti oleh user dalam menjalan program

#### **1.2.1. Perancangan Workbook dan** *Interface* **pada BOM** *Buy Off*

Pada Workbook BOM *Buy Off* terdapat beberapa sheet diantaranya adalah "PCI\_BOM", "Customer\_BOM", dan "VBA\_compareBOM". Sheet "VBA\_ compareBOM" adalah sheet utama dari *file* Macro yang dibuat. Pada saat tombol "Compare BOM" diklik maka akan muncul satu sheet baru yaitu "Comparison Result". Gambar 4.1. adalah rancangan workbook BOM *Buy Off* sedangkan Gambar 4.2. adalah rancangan workbook BOM *Buy Off* pada saat tombol "Compare BOM" diklik.

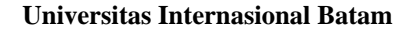

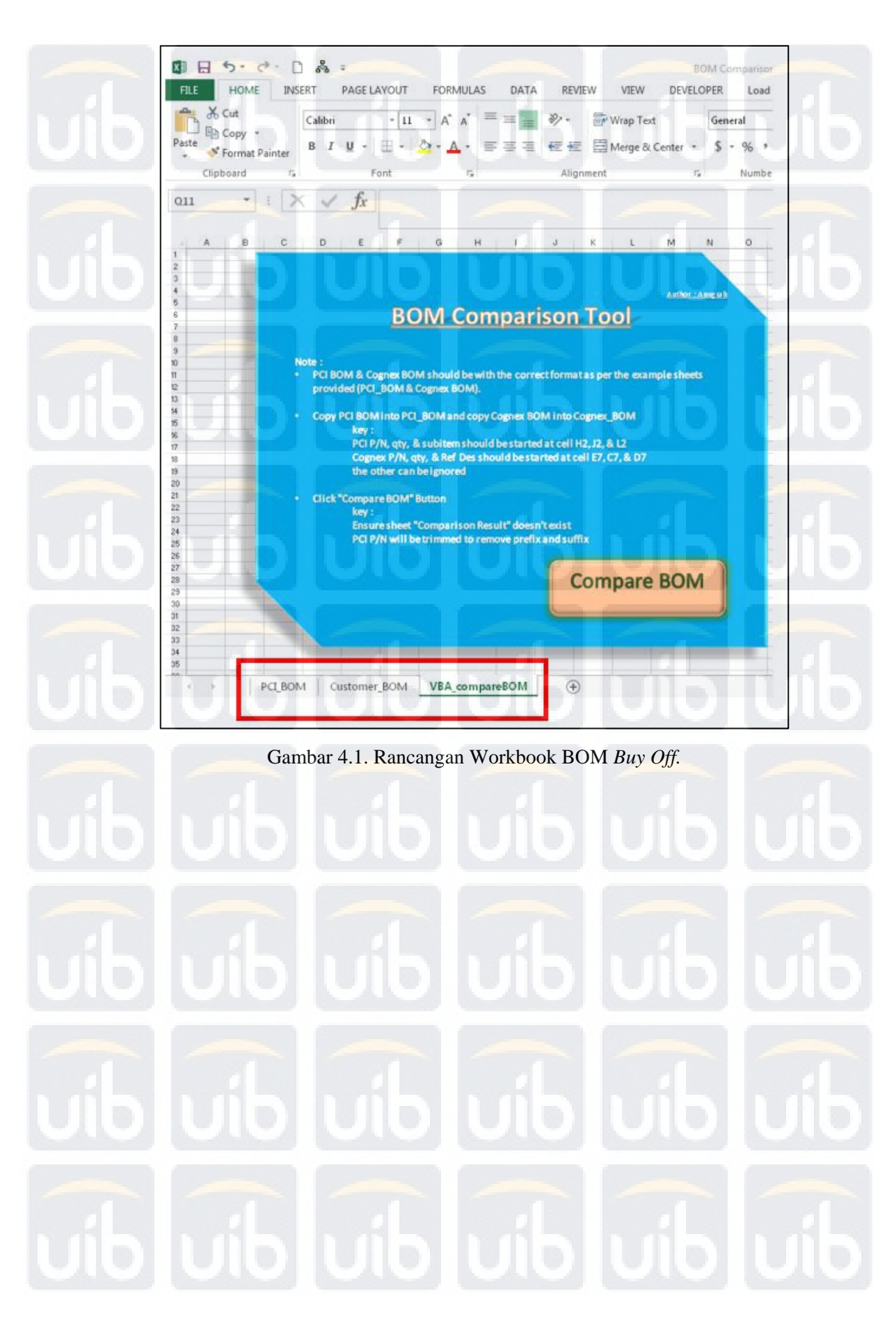

**Universitas Internasional Batam** 

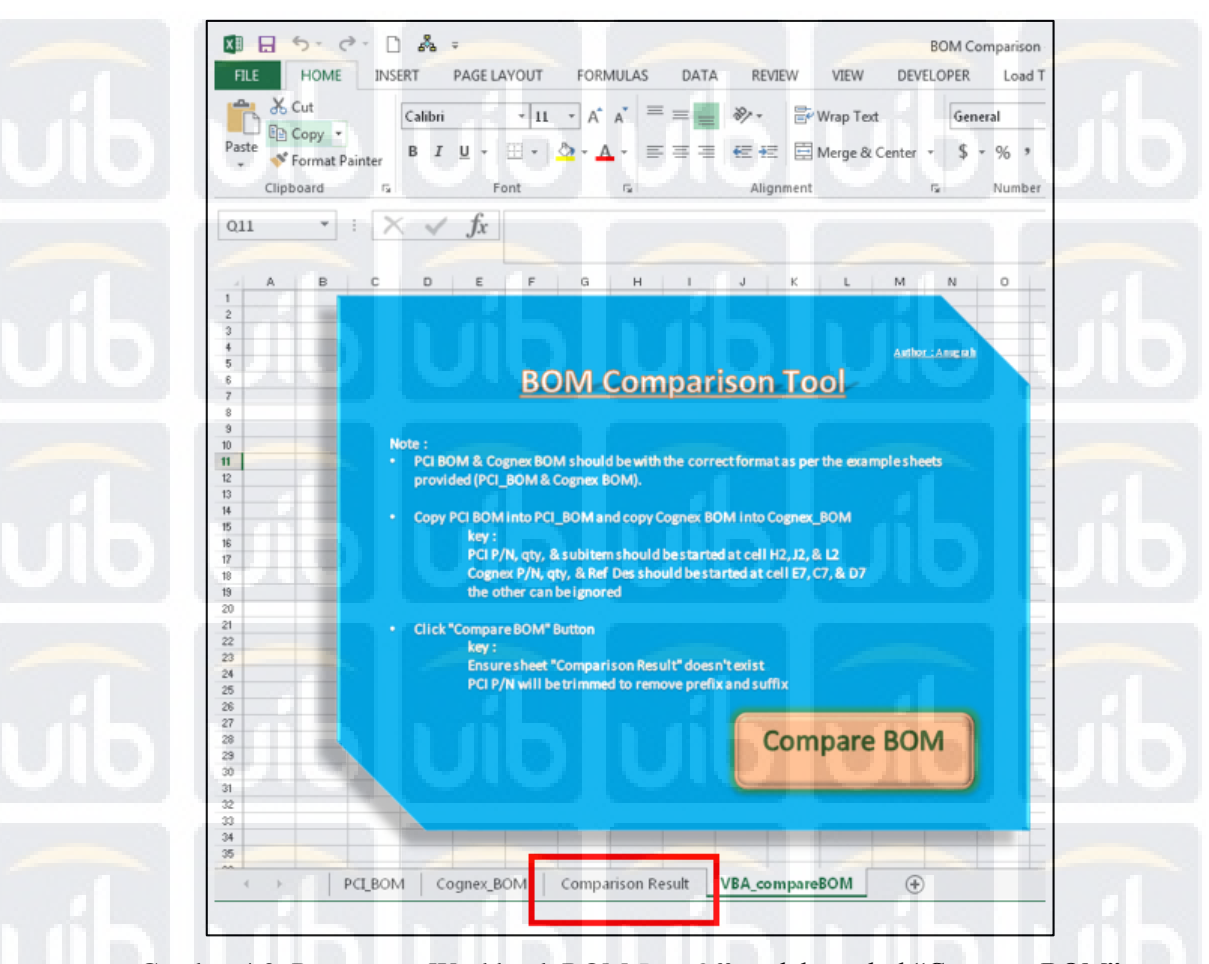

Gambar 4.2. Rancangan Workbook BOM *Buy Off* setelah tombol "Compare BOM" diklik.

# **1.2.2. Perancangan Workbook dan** *Interface* **pada BOM** *Converter*

Pada workbook BOM *Converter* terdapat dua sheet yaitu "Customer BOM" sebagai sheet untuk penempatan BOM *Customer* dan "Convert BOM" sebagai sheet halaman utama. Pada sheet "Convert BOM" terdapat tombol Convert Format untuk memulai proses pengubahan format file BOM. Gambar sheet Convert BOM bisa dilihat pada Gambar 4.3.

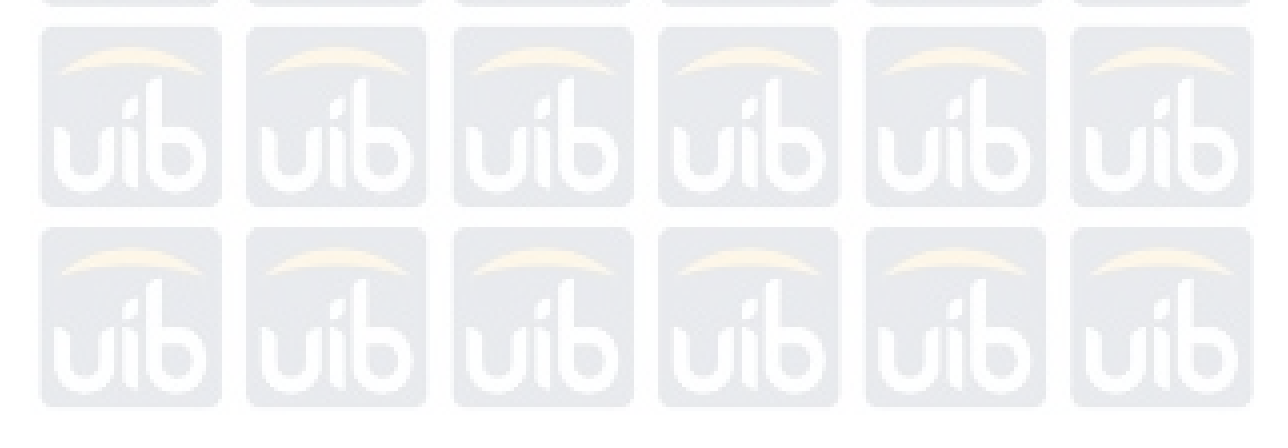

**Universitas Internasional Batam** 

| $\Box$ 5 $\rightarrow$ $\Box$ $\&$ =<br>X≣<br><b>HOME</b><br><b>INSERT</b><br>FILE.                                         | PAGE LAYOUT<br><b>FORMULAS</b><br><b>REVIEW</b><br><b>DATA</b>                                                                                                    | BOM format converter - Excel<br><b>DEVELOPER</b><br><b>VIEW</b><br>Load Test<br>Team                                                                                                    |
|----------------------------------------------------------------------------------------------------|----------------------------------------------------------------------------------------------------|----------------------------------------------------------------------------------------------------|
| <b>Page 36</b> Cut<br>Calibri<br>En Copy +<br>Paste<br><sup>S</sup> Format Painter<br>Clipboard<br>$\overline{\Gamma_{20}}$ | $\equiv \equiv$<br>$=$ 8'<br>$-11$<br>$\tau$<br>$A^{\uparrow} A^{\uparrow}$<br>◇ · A · 三三三 仁王 日 Merge & Center · \$ · % ,<br><b>B</b> $I$ <b>U</b> $\sim$<br>$\mathbb{H}$ .<br>Font<br>$\overline{\mathbb{F}_M}$<br>Alignment | F R<br><b>F</b> Wrap Text<br>General<br>Conditional Format as Cell<br>Insert Delete For<br>$-0.00$<br>Formatting *<br>Table * Styles *<br>$\overline{\mathbb{F}_\mathbf{H}}$<br>$\Gamma_{\rm M}$<br>Styles<br>Cells<br>Number |
| $\cdot : \times \vee$<br>Q11                                                                                                | $f_x$                                                                                                    |                                                                                                    |
|                                                                                                    |                                                                                                    |                                                                                                    |
| А                                                                                                    | B<br>E<br>D<br>F<br>C                                                                                                    | G<br>H<br>К<br>M<br>N<br>$\mathbf{I}$<br>J<br>L                                                                                                    |
|                                                                                                    |                                                                                                    |                                                                                                    |
| Component<br>2                                                                                                    | Ref Des<br>Qty                                                                                                    |                                                                                                    |
| 000000001000000278<br>$\overline{3}$                                                                                        | 1 0.8                                                                                                    | Copy BOM Customer ke sheet Customer BOM                                                                                                    |
| 000000001000000333                                                                                                    | 3 C35, C36, C44                                                                                                    |                                                                                                    |
| 000000001000000334<br>5                                                                                                    | 1 D <sub>5</sub>                                                                                                    | Pastikan format BOM sesuai dengan template                                                                                                    |
| 000000001000000542<br>6                                                                                                    | 1 L4                                                                                                    |                                                                                                    |
| 000000001000000586                                                                                                    | 1 J10                                                                                                    |                                                                                                    |
| 000000001000001157<br>8                                                                                                    | 1                                                                                                    | klik tombol Convert Format                                                                                                    |
| 9 134-1044R                                                                                                    | $1$ GLO                                                                                                    |                                                                                                    |
| 10 148-0141R                                                                                                    | 4 L25, L27, L7, L9                                                                                                    |                                                                                                    |
| 11 148-10008R                                                                                                    | 17 L10, L11, L12, L13, L14, L15, L16, L17, L18, L19,                                                                                                    |                                                                                                    |
| 12 148-10012R                                                                                                    | 4 SHLD1, SHLD2, SHLD3, SHLD4                                                                                                    |                                                                                                    |
| 13 148-10017R                                                                                                    | $\mathbf{1}$<br>$\mathbf{1}$                                                                                                    |                                                                                                    |
| 14 160-0358R                                                                                                    | 1 L26                                                                                                    |                                                                                                    |
| 15 160-0417R                                                                                                    | 1 R87                                                                                                    |                                                                                                    |
| 16 160-0429R                                                                                                    | 1 R61                                                                                                    |                                                                                                    |
| 17 160-0869R                                                                                                    | 1 R109                                                                                                    |                                                                                                    |
| 18 160-0870R                                                                                                    | 1 R127                                                                                                    | <b>Convert Format</b>                                                                                                    |
| 19 160-0878R                                                                                                    | 1 R43                                                                                                    |                                                                                                    |
| 20 160-10012R                                                                                                    | 1 R112                                                                                                    |                                                                                                    |
| 21 160-10018R                                                                                                    | 1 R122                                                                                                    |                                                                                                    |
| 22 160-1002R                                                                                                    | 2 R12, R19                                                                                                    |                                                                                                    |
| 23 160-1003R                                                                                                    | 6 R128, R21, R36, R75, R76, R92                                                                                                    |                                                                                                    |
| 24 160-1005R                                                                                                    | 1 R37                                                                                                    |                                                                                                    |

Gambar 4.3. Tampilan sheet "Convert BOM"

# **1.3. Perancangan Program BOM** *Buy Off*

Program BOM *Buy Off* dibuat dengan membandingkan konten pada sheet BOM PCI dan sheet BOM *Customer*. Hal pertama yang harus dilakukan oleh *user* adalah memindahkan data masing-masing BOM ke sheet yang disediakan mengikuti format yang ditentukan. Pada saat tombol "Compare BOM" diklik maka akan dibuat sheet baru dan kemudian memindahkan data-data tertentu dari BOM PCI dan BOM *Customer* ke sheet baru tersebut. Pada saat data-data yang diperlukan telah dipindahkan, maka akan dimulai proses membandingkan satu persatu isi dari kedua BOM tersebut. Untuk setiap ketidakcocokan yang ditemukan, program akan mengeluarkan rekomendasi aksi yang diperlukan untuk merevisi isi BOM PCI. Terdapat 3 rekomendasi yang akan dikeluarkan oleh aplikasi BOM *Buy Off* yaitu tentang PN, *quantity*, dan *sub item*. Rekomendasi berisi perintah untuk mengurangi atau menambahkan PN, *quantity*, dan *sub item* untuk setiap ketidakcocokan yang ditemukan berdasarkan hasil *Buy Off*. Gambar *flowchart* program BOM *Buy Off* bisa dilihat pada Gambar 4.3 dan Gambar 4.4.

**Universitas Internasional Batam** 

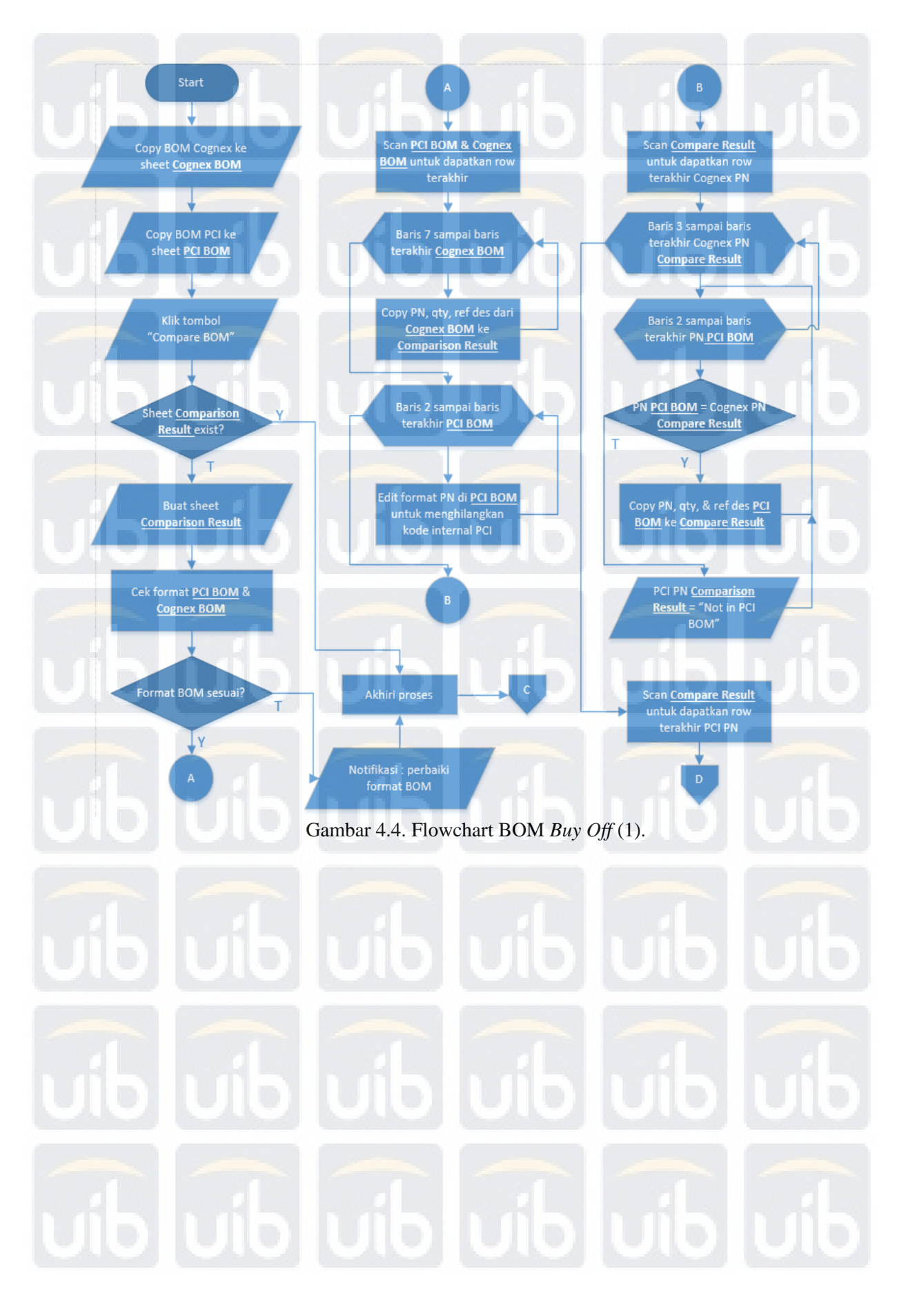

**Universitas Internasional Batam** 

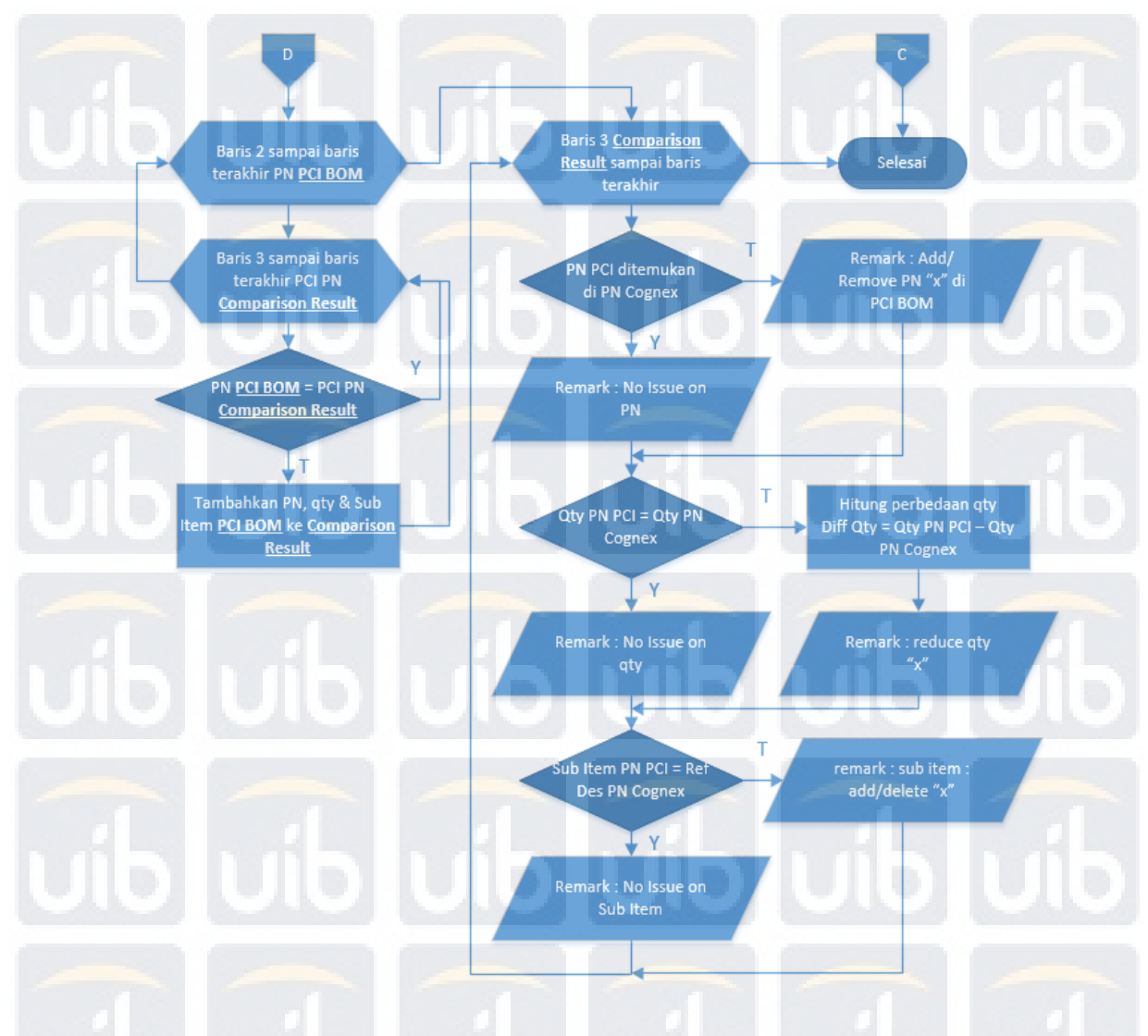

# Gambar 4.5. Flowchart BOM *Buy Off* (2).

Pada saat menggunakan aplikasi BOM *Buy Off*, terdapat beberapa hal yang harus diperhatikan diataranya adalah sebagai berikut.

- Format BOM PCI yang di-*copy* kedalam aplikasi BOM *Buy Off* harus sesuai format *original* saat BOM PCI di-*generate* dari sistem SAP
- Format BOM *Customer* yang di-*copy* kedalam aplikasi BOM *Buy Off* harus sesuai format *original* BOM yang diterima dari *customer*.
- BOM PCI dan BOM *customer* yang di-*copy* ke aplikasi BOM *Buy Off* harus dimulai pada sel A1.

Pada proses BOM *Buy Off*, komponen-komponen yang dibandingkan adalah sebagai berikut.

**Universitas Internasional Batam** 

- Membandingkan PN pada BOM *Customer* dengan PN pada BOM PCI sehingga komponen-komponen penyusun suatu produk sama seperti desain yang dibuat oleh *customer*.
- Membandingkan *quantity* pada masing-masing PN di BOM *Customer* dengan *quantity* BOM PCI. Tidak boleh ada perbedaan *quantity* karena menyebabkan kesalahan dalam perecanaan, pembelian dan pengaturan *release* material ke *production line*. *Quantity* yang berlebih menyebabkan pembelian material yang berlebih dan extra material di *production line*. Sedangkan *quantity* yang kurang akan menyebabkan material yang dibeli terlalu sedikit sehingga output yang dihasilkan *production line* tidak bisa memenuhi jumlah permintaan dari *customer*.
- Membandingkan *Reference designator* pada BOM *Customer* dengan *sub item* pada BOM PCI. *Reference designator* pada BOM *customer* memiliki arti yang sama dengan *sub item* pada BOM PCI. Isi dari *reference designator* atau *sub item* adalah penunjukan posisi komponen elektornik pada papan PCB. Apabilah ada kesalahan dalam memasukkan isi *sub item* akan menyebabkan kesalahan pemasangan komponen pada papan PCB sehingga akan ada kegagalan dalam sistem kerja elektronik dari produk.

# **1.4. Perancangan Program BOM** *Converter*

Program BOM *Converter* berguna untuk mengubah format BOM *Customer*  sehingga sesuai dengan format BOM PCI. Penyamaan format diperlukan untuk memudahkan dalam proses BOM *Buy Off*. Perbedaan format BOM *Customer* hanya terjadi pada BOM dari produk PCB *Assembly* (PCBA) karena pada BOM PCBA terdapat tambahan *reference designator* atau disebut juga *sub item*. Sub item adalah penamaan posisi komponen yang terpasang pada papan PCB sehingga memudahkan dalam menentukan komponen apa yang harus dipasang pada koordinat tertentu. Pada BOM PCI, BOM PCBA disusun berdasarkan PN sehingga satu PN bisa memiliki beberapa *sub item* yang dimuat pada satul sel yang sama. Sedangkan pada BOM *Customer*, BOM PCBA disusun berdasarkan sub item sehingga jika ada komponen sama yang digunakan lebih dari satu maka PN akan

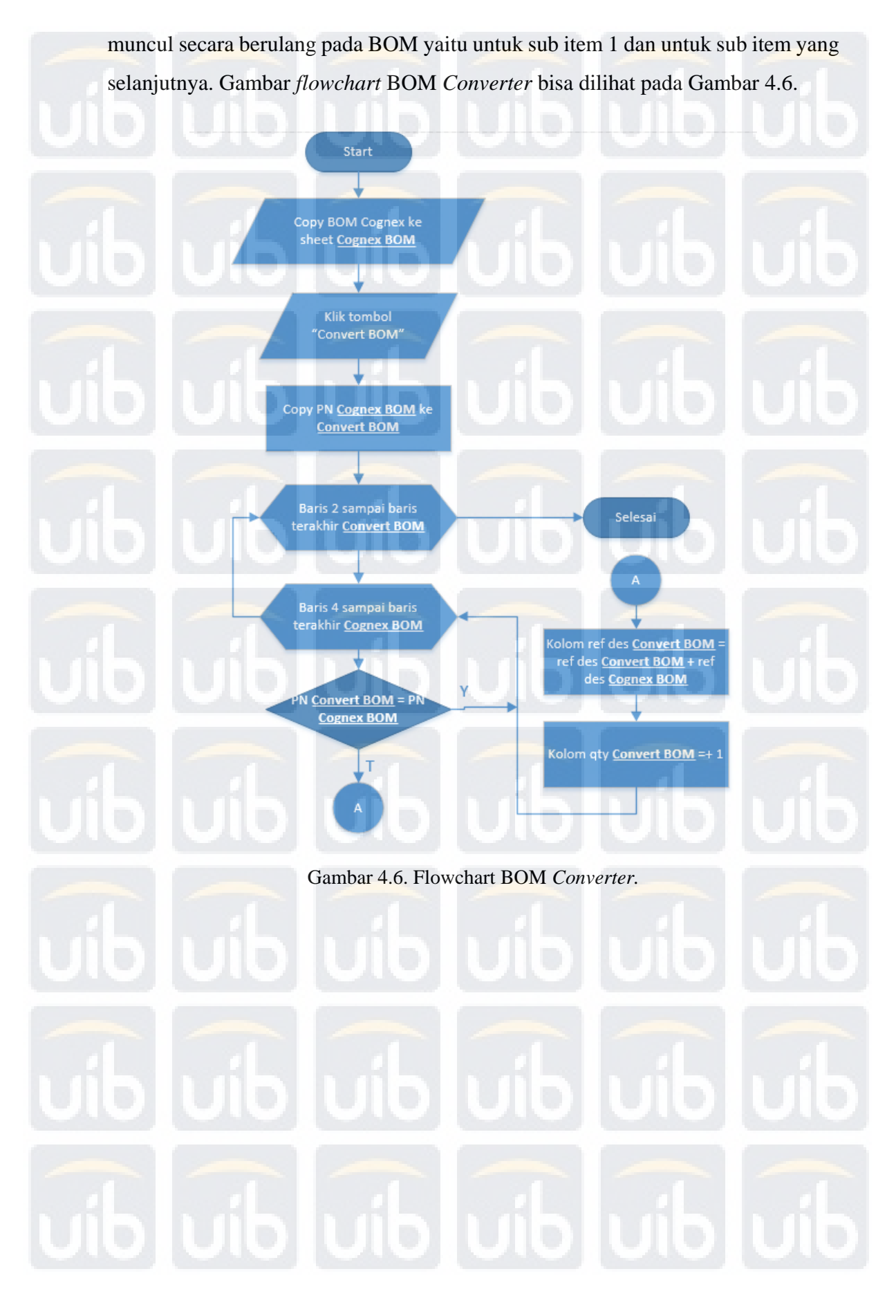

**Universitas Internasional Batam**